*(27-41) Arturo F. Jiménez, Diego M. Garzón, Carlos M. Paucar / FIMAQ Investigación y Docencia / Edición 2017 ISBN 000-0000*

# **FIMAQ Investigación y Docencia**

# **CONTROL DE HUMEDAD DE UN SAUNA MEDIANTE LÓGICA DIFUSA CON MATLAB**

Arturo Jiménez, Carlos Paucar, Garzón Diego Universidad de las Fuerzas Armadas ESPE, Ecuador Departamento de Energía y Mecánica arturfaby@gmail.com, carlonov07@hotmail.com, diego\_garzonmc@hotmail.com

#### **Resumen Gráfico**

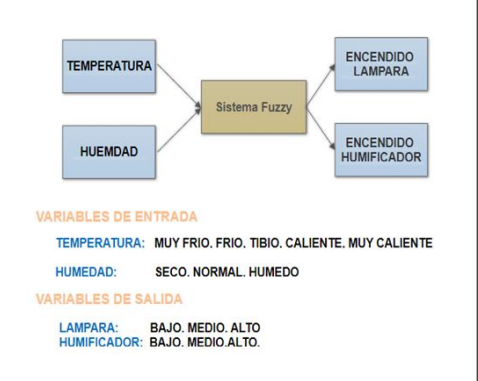

#### **Resumen**

En el presente trabajo se muestra el diseño e implementación de un sauna húmedo mediante Control Difuso con dos entradas: temperatura y humedad. Para mantenerlas en los rangos establecidos se manipulará dos salidas que en este caso serán una lámpara y un humificador, manejados con reglas que de control basadas en el conocimiento del proceso del sistema.

*Palabras Clave:* Control, Fuzzy, humedad

### **1.0 Introducción**

El control Fuzzy es básicamente una lógica que permite valores imprecisos, inexactos, intermedios o aproximados para poder definir evaluaciones convencionales entre si/no, verdadero/falso, negro/blanco, etc.

El controlador Fuzzy implemetado para el Sauna es de tipo Mandami, dónde los conjuntos de entrada son la temperatura y humedad dentro del sauna mientras que los conjuntos de salida son una lámpara y un humificador, las reglas que hemos realizado son basadas en las condiciones reales de un Sauna.

En este proyecto vamos a usar el software Matlab, la tarjeta Arduino y el sensor DHT11 para poder adquirir datos y esta manera generar las reglas de control borroso para controlar las variables de salida para el correcto funcionamiento del mismo.

*(28-41) Arturo F. Jiménez, Diego M. Garzón, Carlos M. Paucar / FIMAQ Investigación y Docencia / Edición 2017 ISBN 000-0000*

#### **1.1 Sauna Húmedo o Baño Turco**

El baño turco o hamam es un baño de vapor caliente que oscila sobre los 55 °C con una humedad relativa que ronda el 100%. Suelen ser salas herméticas donde se mantienen esas condiciones. Originalmente es un sistema de salas de calor a diferentes temperaturas. Son tres salas que se escalonan en su temperatura, la primera está a 25°C, la segunda a 40°C y la tercera a casi 60°C.

Se combinan calor seco y calor húmedo, con frío y masajes, proporcionando unos beneficios muy parecidos a los de la sauna finlandesa, aunque con menos exigencias e impacto [1].

#### **1.2 Lógica Difusa**

La lógica difusa (también llamada lógica borrosa o lógica heurística) se basa en lo relativo de lo observado como posición diferencial. Este tipo de lógica toma dos valores aleatorios, pero contextualizados y referidos entre sí.

#### **1.3 Funcionamiento**

Recopilación La lógica difusa (fuzzy logic, en inglés) se adapta mejor al mundo real en el que vivimos, e incluso puede comprender y funcionar con nuestras expresiones, del tipo hace mucho calor, no es muy alto, etc.

La clave de esta adaptación al lenguaje se basa en comprender los cuantificadores de cualidad para estas inferencias. Para cada conjunto difuso, existe asociada una función de pertenencia para sus elementos, que indica en qué medida el elemento forma parte de ese conjunto difuso. Las formas de las funciones de pertenencia más típicas son trapezoidal, lineal y curva [2].

Se basa en reglas heurísticas de la forma si (antecedente) entonces (consecuente), donde el antecedente y el consecuente son también conjuntos difusos, ya sea puros o resultado de operar con ellos. Por ejemplo: si hace muchísimo frío entonces disminuyó drásticamente la temperatura. Los métodos de inferencia para esta base de reglas deben ser sencillos, versátiles y eficientes.

#### *(29-41) Arturo F. Jiménez, Diego M. Garzón, Carlos M. Paucar / FIMAQ Investigación y Docencia / Edición 2017 ISBN 000-0000*

Para escoger una salida concreta a partir de tanta premisa difusa, el método más usado es el del centroide, en el que la salida final será el centro de gravedad del área total resultante.

Las reglas de las que dispone el motor de inferencia de un sistema difuso pueden ser formuladas por expertos o bien aprendidas por el propio sistema, haciendo uso en este caso de redes neuronales para fortalecer las futuras tomas de decisiones [3].

## **1.4 Sensor DHT 11**

Este sensor se caracteriza por tener la señal digital calibrada por lo que asegura una alta calidad y una fiabilidad a lo largo del tiempo, ya que contiene un microcontrolador de 8 bits integrado. Está constituido por dos sensores resistivos (NTC y humedad). Tiene una excelente calidad y una respuesta rápida en las

medidas. Puede medir la humedad entre el rango 20% – aprox. 95% y la temperatura entre el rango 0ºC – 50ºC.

Cada sensor DHT11 está estrictamente calibrado en laboratorio, presentando una extrema precisión en la calibración. Los coeficientes de calibración se almacenan como programas en la memoria OTP, que son empleados por el proceso de detección de señal interna del sensor [4].

## **2.0 Modelado Matemático**

El modelo utilizado para poder calcular la cantidad de calor en la cámara de sauna, se requiere del estudio de ciertos parámetros [5]:

Masa de la madera:

$$
m = Dv \tag{1}
$$

Donde V es el volumen de la caja y d es la densidad del material utilizado.

$$
Q_{mad} = m_{mad} C_{mad} \Delta T
$$
 (2)

*(30-41) Arturo F. Jiménez, Diego M. Garzón, Carlos M. Paucar / FIMAQ Investigación y Docencia / Edición 2017 ISBN 000-0000*

Donde Q representa la cantidad de calor con la que se calientan las paredes de la caja, m la masa de la madera, C la constante de calor latente, T la diferencia de temperatura.

Cantidad de calor transmitida por la pared de madera

$$
Q_C = \frac{k_{mad}.A(\Delta T)}{l}
$$
 (3)

Donde  $\overline{q_c}$  es el calor transmitido por las paredes, A es el área de las paredes de la madera, T es la diferencia de temperatura, l es longitud de las paredes.

El área de las paredes:

$$
A = l^2 \tag{4}
$$

Donde l es la longitud de las paredes, A es el área de las paredes de la madera.

Cantidad de calor total:

$$
Q_T = Q_C + Q_{mad} \tag{5}
$$

Donde  $q_r$  es el calor total,  $q_c$  es la cantidad de calor de las paredes.

Pérdidas en condensación en el cuerpo humano:

 $Q_{h= mCT}$  (6)

Para un humano  $T_o = 35^\circ$   $T_f = 45^\circ$ 

El porcentaje de humedad relativa en la cámara del sauna se basó en el cociente entre la presión parcial del vapor de agua a una temperatura t y la presión total del vapor a saturación y a la misma temperatura t con el cual se obtiene un equivale al porcentaje de humedad.

$$
HR = P_{H2O}/p'_{H2O} * 100\% \tag{7}
$$

Donde *HR* es l humedad relativa,  $P_{H20}$ la presión parcial del vapor de agua y  $p'_{H20}$  la presion de saturacion del agua a la temperatura de la mezcla.

*(31-41) Arturo F. Jiménez, Diego M. Garzón, Carlos M. Paucar / FIMAQ Investigación y Docencia / Edición 2017 ISBN 000-0000*

#### **2.0 Procedimiento y Resultados**

Mediante el complemento Fuzzy de Matlab [6] se Incrementa en el editor FIS la entrada y una salida de forma que tenga dos entradas y dos salidas como se muestra en la figura 1.

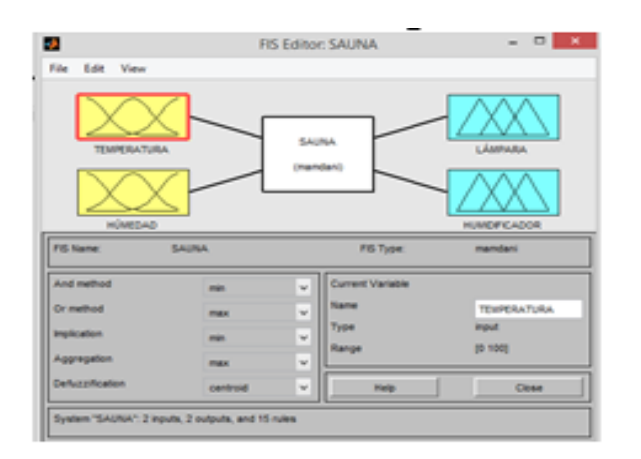

**Figura 1.** Editor FIS dos entradas y dos salidas

Se debe configurar la primera entrada como "Temperatura", la segunda entrada como "Humedad" y las salidas como "Lámpara" y "Humificador". Configurar tanto las entradas y las salidas de la siguiente manera:

Una vez dada la siguiente forma en el editor de funciones de membrecía se procede a poner las reglas en el controlador Mandami, la cual son las siguientes

| HÚMEDAD |              | TEMPERATURA     |   |                 |   |       |   |                 |   |                        |   |
|---------|--------------|-----------------|---|-----------------|---|-------|---|-----------------|---|------------------------|---|
|         |              | <b>MUY FRIO</b> |   | FRIO            |   | TIBIO |   | <b>CALIENTE</b> |   | MUY<br><b>CALIENTE</b> |   |
|         |              | 10 <sup>o</sup> |   | 25 <sub>e</sub> |   | 40.   |   | 60-             |   | 80∘                    |   |
|         |              | F               | H | F               | H | F     | H | F               | H | F                      | H |
| 20%     | SECO         | A               | A | A               | A | M     | A | В               | A | В                      | A |
| 70%     | <b>NORMA</b> | $\mathbf{A}$    | M | A               | M | M     | M | B               | M | B                      | M |
| 95%     | HUMEDO       | А               | В | ALTO            | В | M     | в | В               | В | В                      | в |

**Tabla 1.** Condiciones del Controlador Mandami

Ingresar cada una de las reglas [7] en Matlab. De igual manera se da clic en ver y superficie para ver la siguiente ilustración

*(32-41) Arturo F. Jiménez, Diego M. Garzón, Carlos M. Paucar / FIMAQ Investigación y Docencia / Edición 2017 ISBN 000-0000*

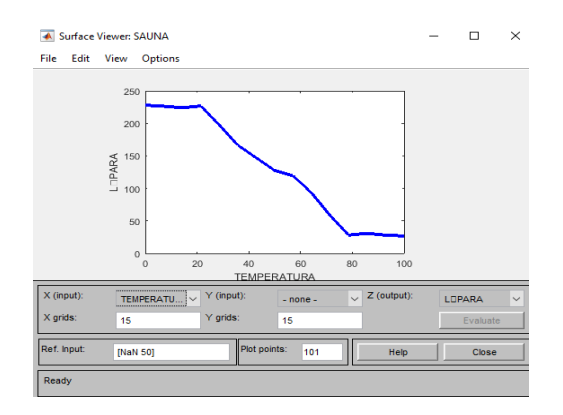

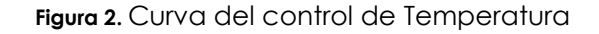

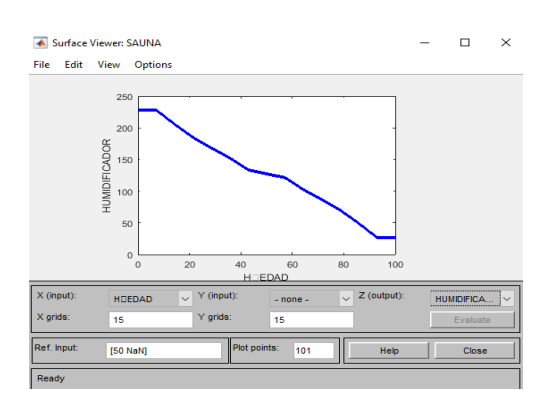

**Figura 3.** Curva del control de Humedad

El software de Matlab nos dará la comunicación mediante la tarjeta controladora Arduino para realizar el control de temperatura y humedad.

Con las reglas de control dadas en la tabla 1 se podrá controlar tanto de la intensidad de la lámpara como del humificador. Después de deben realizar las pruebas respectivas para comprobar el correcto funcionamiento del controlador borroso de la sauna.

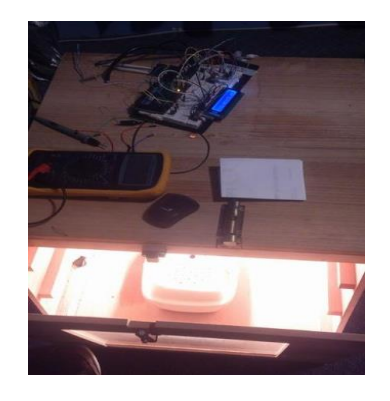

**Figura 4.** Funcionamiento del control Borroso

*(33-41) Arturo F. Jiménez, Diego M. Garzón, Carlos M. Paucar / FIMAQ Investigación y Docencia / Edición 2017 ISBN 000-0000*

Los resultados obtenidos son:

Las pendientes de las gráficas de temperatura y humedad no son tan inclinadas por lo que el controlador no va a tener cambios bruscos y por lo tanto es óptimo para el control.

Las reglas fueron establecidas adecuadamente de tal manera que el sistema no presento cambios bruscos en las salidas por lo tanto no produjo ningún daño en los dispositivos de salida.

### **3.0 CONCLUSION**

- El controlador difuso es uno de los más simples de implementar ya que no necesita de la función de transferencia de la planta, solamente se necesita entender el funcionamiento es decir las reglas del control y sus posibles estados.
- Con la ayuda de Matlab se pudo obtener en tiempo real las variables de entrada, para poder ingresar al controlador Fuzzy a diferencia de otros controladores que muchas veces tarda en estabilizar las variables.
- Una de las problemáticas más comunes es la adquisición de datos, ya que al adquirir cada dato el puerto serial se abre y se cierra, y no se puede obtener un control total a las variables de salida.
- Es importante utilizar la tarjeta controladora Arduino ya que se encargará de tomar los datos de los sensores tanto de temperatura como de humedad enviarlos al software Matlab y recibir los datos del software y controlar las salidas hacia la lámpara y el humidificador.
- Como se pueden observar las gráficas de superficies y curvas que no tenemos cambios bruscos lo que significa que nuestro control está bien

*(34-41) Arturo F. Jiménez, Diego M. Garzón, Carlos M. Paucar / FIMAQ Investigación y Docencia / Edición 2017 ISBN 000-0000*

#### **Referencias**

- [1]. R. SPA, «Rvista SPA,» 10 11 2010. [En línea]. Available: https://revistadespa.wordpress.com/2010/11/10/diferencias-entre-saunas-y-banos-devapor/.
- [2]. U. d. l. Laguna, «capus virtual,» [En línea]. Available: https://campusvirtual.ull.es/ocw/course/view.php?id=29.
- [3]. Andres,  $\alpha$ Botero, Noviembre 11. [En línea]. Available: http://tallerarduino.com/2012/12/24/sensor-dht11-humedad-y-temperatura-con-arduino.
- [4]. Calvin, Febrero 2016. [En línea]. Available: https://www.calvin.edu/~pribeiro/othrlnks/Fuzzy/tutorial1.htm.
- [5]. S. N. R. W. Peter Bauer, «web electrónica y autómatas,» 208. [En línea]. Available: http://thales.cica.es/rd/Recursos/rd98/TecInfo/08/Fuzzy.htm.
- [6]. Mathwork, 2015. [En línea]. Available: http://www.mathworks.com/products/Fuzzylogic/?requestedDomain=www.mathworks.com#.
- [7]. Molina,  $\blacksquare$  (profesormolina,  $\blacksquare$  [En línea]. Available: http://www.profesormolina.com.ar/tecnologia/Fuzzy\_logic.htm.

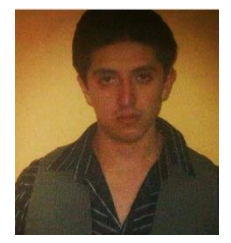

**Arturo F. Jiménez** Lugar de nacimiento Cotopaxi - Ecuador Egresado de la Universidad de las Fuerzas Armadas "ESPE" extensión Latacunga, en Ingeniería Mecatrónica. Especialidades de interés visión artificial, domótica, robótica, Automatización.

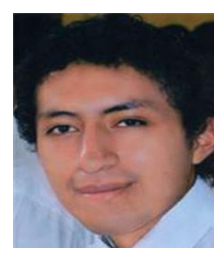

**Diego M. Garzón** Nacido en Latacunga - Ecuador. Egresado en la Universidad de las Fuerzas Armadas "ESPE", en la carrera de Ingeniería Mecatrónica en el año 2017. Las áreas de interes son diseño, implementación y automatización industrial.

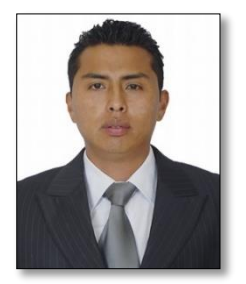

**Carlos M. Paucar** Graduado de la Universidad de las Fuerzas Armadas "ESPE" extensión Latacunga, de la Carrera de Ingeniería Mecatrónica, con conocimientos sólidos en Sistema Operativo Robótico, Visión Artificial, en la actualidad presta servicios como Consulto técnico en la empresa Tech Work Medical, Smarttek Medical